# Introduction to Assembly Language

#### COE 205

#### Computer Organization and Assembly Language Dr. Aiman El-Maleh

College of Computer Sciences and Engineering King Fahd University of Petroleum and Minerals

[Adapted from slides of Dr. Kip Irvine: Assembly Language for Intel-Based Computers]

### Presentation Outline

- ❖ Basic Elements of Assembly Language
- **❖ Flat Memory Program Template**
- Example: Adding and Subtracting Integers
- ❖ Assembling, Linking, and Debugging Programs
- **❖ Defining Data**
- **❖ Defining Symbolic Constants**
- Data-Related Operators and Directives

### Constants

#### ❖ Integer Constants

- $\diamond$  Examples: -10, 42d, 10001101b, 0FF3Ah, 777o
- $\Diamond$  Radix: b = binary, d = decimal, h = hexadecimal, and o = octal
- $\diamondsuit$  If no radix is given, the integer constant is decimal
- $\Diamond$  A hexadecimal beginning with a letter must have a leading 0
- Character and String Constants
	- $\Leftrightarrow$  Enclose character or string in single or double quotes
	- Examples: 'A', "d", 'ABC', "ABC", '4096'
	- $\Leftrightarrow$  Embedded quotes: "single quote ' inside", 'double quote " inside'
	- $\Diamond$  Each ASCII character occupies a single byte

### Assembly Language Statements

- Three types of statements in assembly language
	- $\Diamond$  Typically, one statement should appear on a line
- 1. Executable Instructions
	- $\Diamond$  Generate machine code for the processor to execute at runtime
	- $\Leftrightarrow$ Instructions tell the processor what to do
- 2. Assembler Directives
	- $\Diamond$  Provide information to the assembler while translating a program
	- $\diamondsuit$ Used to define data, select memory model, etc.
	- $\Diamond$  Non-executable: directives are not part of instruction set
- 3. Macros
	- $\Diamond$  Shorthand notation for a group of statements
	- $\Leftrightarrow$  Sequence of instructions, directives, or other macros

### Instructions

Assembly language instructions have the format:

**[label:] mnemonic [operands] [;comment]**

❖ Instruction Label (optional)

Marks the address of an instruction, must have a colon **:**

 $\Leftrightarrow$  Used to transfer program execution to a labeled instruction

#### **❖ Mnemonic**

 $\Diamond$  Identifies the operation (e.g. MOV, ADD, SUB, JMP, CALL)

#### **❖ Operands**

- $\Diamond$  Specify the data required by the operation
- $\Diamond$  Executable instructions can have zero to three operands
- $\Diamond$  Operands can be registers, memory variables, or constants

#### Instruction Examples

- **❖ No operands** 
	- **stc ; set carry flag**
- **❖ One operand** 
	- **inc eax ; increment register eax**
	- **call Clrscr ; call procedure Clrscr**
	- **jmp L1 ; jump to instruction with label L1**
- **❖ Two operands** 
	- **add ebx, ecx ; register ebx = ebx + ecx**
	- **sub var1, 25 ; memory variable var1 = var1 - 25**
- **❖ Three operands**

**imul eax,ebx,5 ; register eax = ebx \* 5**

### Identifiers

- ❖ Identifier is a programmer chosen name
- ❖ Identifies variable, constant, procedure, code label
- May contain between 1 and 247 characters
- ❖ Not case sensitive
- ❖ First character must be a letter (A..Z, a..z), underscore $(\_)$ ,  $@$ ,  $?$ , or \$.
- ❖ Subsequent characters may also be digits.
- ❖ Cannot be same as assembler reserved word.

### Comments

- **❖ Comments are very important!** 
	- $\Leftrightarrow$  Explain the program's purpose
	- $\Diamond$  When it was written, revised, and by whom
	- $\Leftrightarrow$  Explain data used in the program
	- $\Leftrightarrow$  Explain instruction sequences and algorithms used
	- $\Leftrightarrow$  Application-specific explanations
- **❖ Single-line comments** 
	- Begin with a semicolon **;** and terminate at end of line
- ❖ Multi-line comments
	- **↑ Begin with COMMENT** directive and a chosen character
	- $\Diamond$  End with the same chosen character

Next . . .

- ❖ Basic Elements of Assembly Language
- **❖ Flat Memory Program Template**
- Example: Adding and Subtracting Integers
- ❖ Assembling, Linking, and Debugging Programs
- **❖ Defining Data**
- **❖ Defining Symbolic Constants**
- Data-Related Operators and Directives

### Flat Memory Program Template

```
TITLE Flat Memory Program Template (Template.asm)
; Program Description:
; Author: Creation Date: 
; Modified by: Modification Date:
.686.MODEL FLAT, STDCALL
.STACKINCLUDE Irvine32.inc.DATA; (insert variables here)
.CODEmain PROC; (insert executable instructions here)
   exitmain ENDP; (insert additional procedures here)
END main
```
## TITLE and .MODEL Directives

#### **❖ TITLE** line (optional)

 $\Diamond$  Contains a brief heading of the program and the disk file name

#### **.MODEL** directive

- $\Diamond$  Specifies the memory configuration
- For our purposes, the **FLAT** memory model will be used
	- **EXTERF** Linear 32-bit address space (no segmentation)
- **<del>◇</del> STDCALL** directive tells the assembler to use ...
	- Standard conventions for names and procedure calls
- **.686** processor directive
	- Used **before** the **.MODEL** directive
	- $\Leftrightarrow$  Program can use instructions of Pentium P6 architecture
	- At least the **.386** directive should be used with the **FLAT** model

### .STACK, .DATA, & .CODE Directives

#### **.STACK** directive

- $\diamond$  Tells the assembler to define a runtime stack for the program
- $\diamondsuit$  The size of the stack can be optionally specified by this directive
- $\Diamond$  The runtime stack is required for procedure calls

#### **.DATA** directive

- $\Diamond$  Defines an area in memory for the program data
- $\Diamond$  The program's variables should be defined under this directive
- $\Diamond$  Assembler will allocate and initialize the storage of variables

#### **.CODE** directive

- $\Diamond$  Defines the code section of a program containing instructions
- $\Diamond$  Assembler will place the instructions in the code area in memory

## INCLUDE, PROC, ENDP, and END

#### **<sup>❖</sup> INCLUDE** directive

- $\Diamond$  Causes the assembler to include code from another file
- We will include **Irvine32.inc** provided by the author Kip Irvine
	- Declares procedures implemented in the **Irvine32.lib** library
	- To use this library, you should link **Irvine32.lib** to your programs

#### **<sup>❖</sup> PROC** and **ENDP** directives

- $\diamond$  Used to define procedures
- As a convention, we will define *main* as the first procedure
- Additional procedures can be defined after *main*

#### $\diamond$  **END** directive

- $\Diamond$  Marks the end of a program
- Identifies the name (*main*) of the program's startup procedure

Next . . .

- ❖ Basic Elements of Assembly Language
- **❖ Flat Memory Program Template**
- Example: Adding and Subtracting Integers
- ❖ Assembling, Linking, and Debugging Programs
- **❖ Defining Data**
- **❖ Defining Symbolic Constants**
- Data-Related Operators and Directives

### Adding and Subtracting Integers

```
TITLE Add and Subtract (AddSub.asm)
; This program adds and subtracts 32-bit integers.
.686.MODEL FLAT, STDCALL
.STACKINCLUDE Irvine32.inc.CODEmain PROCmov eax,10000h ; EAX = 10000h
  add eax,40000h ; EAX = 50000h
  sub eax,20000h ; EAX = 30000h
  call DumpRegs ; display registers
  exitmain ENDPEND main
```
### Example of Console Output

Procedure **DumpRegs** is defined in **Irvine32.lib** library It produces the following console output, showing registers and flags:

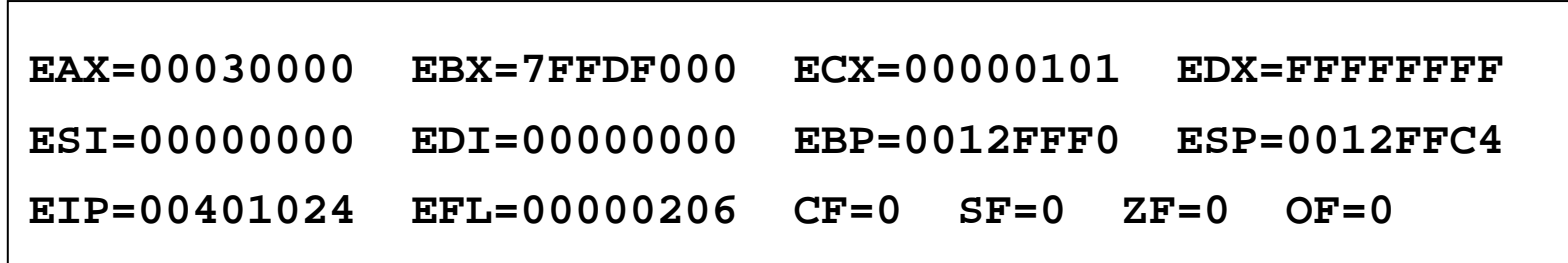

## Suggested Coding Standards

- ❖ Some approaches to capitalization
	- $\diamond$  Capitalize nothing
	- $\diamondsuit$  Capitalize everything
	- $\diamondsuit$  Capitalize all reserved words, mnemonics and register names
	- $\Diamond$  Capitalize only directives and operators
	- $\Diamond$  MASM is NOT case sensitive: does not matter what case is used

#### ❖ Other suggestions

- $\diamond$  Use meaningful identifier names
- $\diamond$  Use blank lines between procedures
- $\diamond$  Use indentation and spacing to align instructions and comments
	- Use tabs to indent instructions, but do not indent labels
	- Align the comments that appear after the instructions

### Understanding Program Termination

- The **exit** at the end of main procedure is a **macro**
	- Defined in **Irvine32.inc**
	- Expanded into a call to **ExitProcess** that terminates the program
	- **ExitProcess** function is defined in the **kernel32** library
	- We can replace **exit** with the following:
		- **push 0 ; push parameter 0 on stack call ExitProcess ; to terminate program**
	- You can also replace **exit** with: **INVOKE ExitProcess, 0**
- **❖ PROTO** directive (Prototypes)
	- $\Diamond$  Declares a procedure used by a program and defined elsewhere **ExitProcess PROTO, ExitCode:DWORD**
	- $\Diamond$  Specifies the parameters and types of a given procedure

### Modified Program

```
TITLE Add and Subtract (AddSubAlt.asm)
; This program adds and subtracts 32-bit integers
.686.MODEL flat,stdcall
.STACK 4096; No need to include Irvine32.inc
ExitProcess PROTO, dwExitCode:DWORD
.codemain PROCmov eax,10000h ; EAX = 10000h
   add eax,40000h ; EAX = 50000h
   sub eax,20000h ; EAX = 30000h
  push 0
   call ExitProcess ; to terminate program
main ENDPEND main
```
Next . . .

- ❖ Basic Elements of Assembly Language
- **❖ Flat Memory Program Template**
- Example: Adding and Subtracting Integers
- ❖ Assembling, Linking, and Debugging Programs
- **❖ Defining Data**
- **❖ Defining Symbolic Constants**
- Data-Related Operators and Directives

## Assemble-Link-Debug Cycle

#### **❖ Editor**

- Write new (**.asm**) programs
- $\Leftrightarrow$  Make changes to existing ones

#### Assembler: **ML.exe** program

- Translate (**.asm**) file into object (**.obj**) file in machine language
- Can produce a listing (**.lst**) file that shows the work of assembler

#### Linker: **LINK32.exe** program

- Combine object (**.obj**) files with link library (**.lib**) files
- Produce executable (**.exe**) file
- Can produce optional (**.map**) file

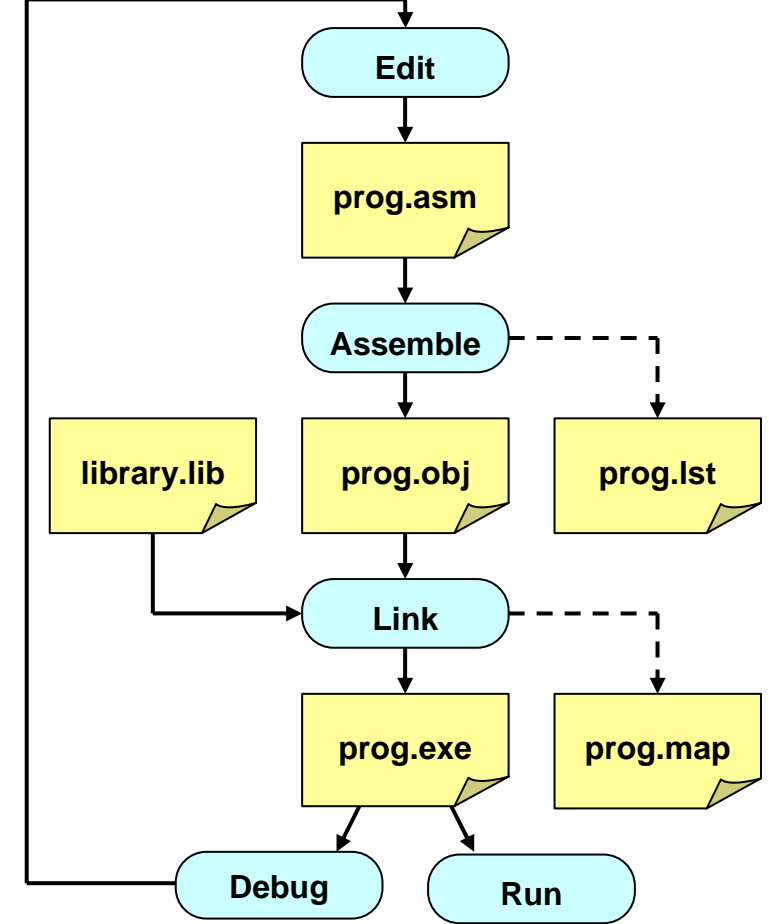

### Assemble-Link-Debug Cycle – cont'd

#### **MAKE32.bat**

- $\Diamond$  Batch command file
- $\Diamond$  Assemble and link in one step

#### Debugger: **WINDBG.exe**

- $\diamond$  Trace program execution
	- Either step-by-step, or
	- Use breakpoints
- $\Diamond$  View
	- Source (**.asm**) code
	- **Registers**
	- Memory by name & by address
	- **Modify register & memory content**
- $\Leftrightarrow$ Discover errors and go back to the editor to fix the program bugs

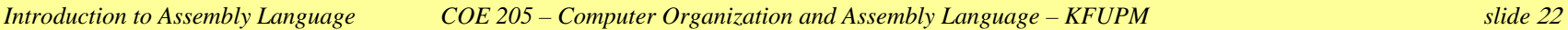

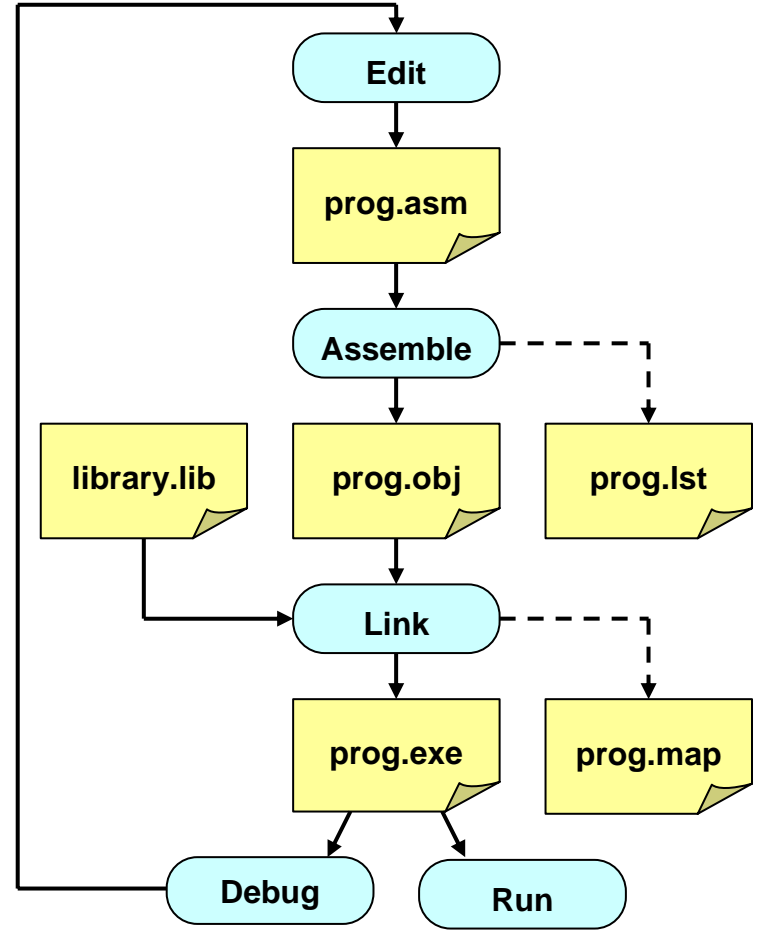

## Listing File

❖ Use it to see how your program is assembled

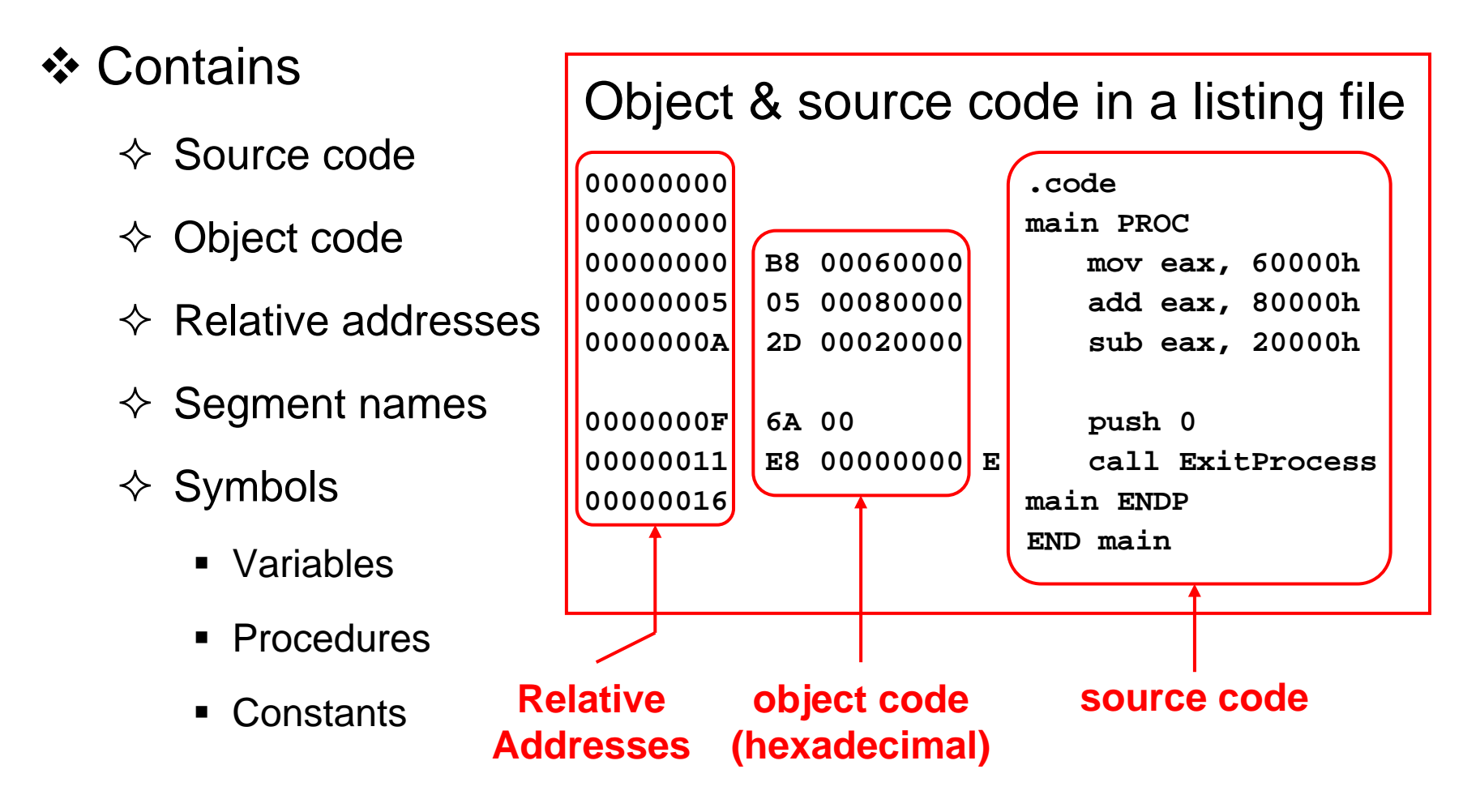

Next . . .

- ❖ Basic Elements of Assembly Language
- **❖ Flat Memory Program Template**
- Example: Adding and Subtracting Integers
- ❖ Assembling, Linking, and Debugging Programs
- **❖ Defining Data**
- **❖ Defining Symbolic Constants**
- Data-Related Operators and Directives

## Intrinsic Data Types

#### ❖ BYTE, SBYTE

- $\Leftrightarrow$  8-bit unsigned integer
- $\diamondsuit$  8-bit signed integer

#### **❖ WORD, SWORD**

- $\div$  16-bit unsigned integer
- $\div$  16-bit signed integer

#### ❖ DWORD, SDWORD

- $\diamondsuit$  32-bit unsigned integer
- $\diamondsuit$  32-bit signed integer
- **❖ QWORD, TBYTE** 
	- $\triangle$  64-bit integer
	- $\triangle$  80-bit integer

#### **❖ REAL4**

- $\diamond$  IEEE single-precision float
- $\Diamond$  Occupies 4 bytes

#### **☆ REAL8**

- $\diamond$  IEEE double-precision
- $\Diamond$  Occupies 8 bytes

#### **☆ REAL10**

- $\diamond$  IEEE extended-precision
- $\Diamond$  Occupies 10 bytes

### Data Definition Statement

- ❖ Sets aside storage in memory for a variable
- May optionally assign a name (label) to the data
- Syntax:

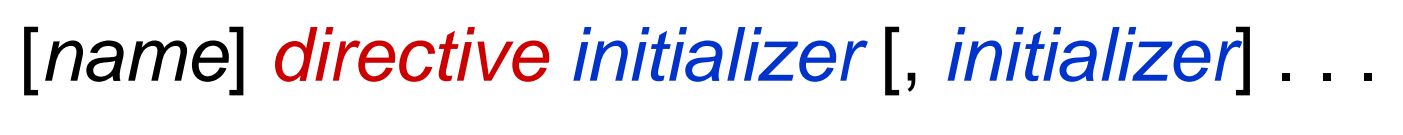

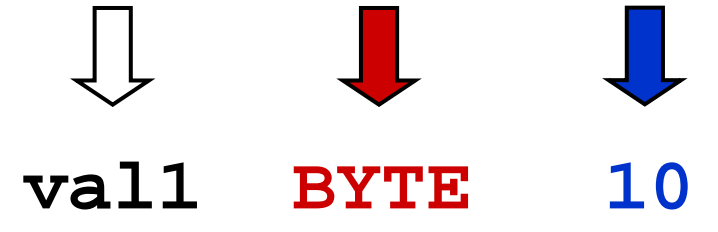

#### All initializers become binary data in memory

### Defining BYTE and SBYTE Data

Each of the following defines a single byte of storage:

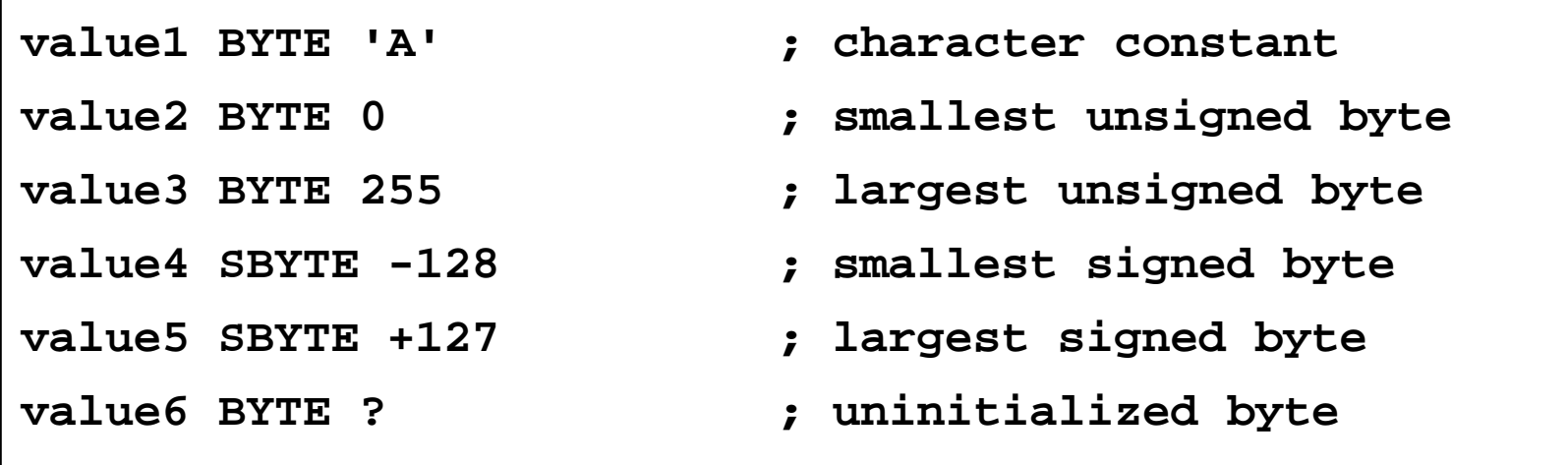

- MASM does not prevent you from initializing a BYTE with a negative value, but it's considered poor style.
- $\bullet$  If you declare a SBYTE variable, the Microsoft debugger will automatically display its value in decimal with a leading sign.

### Defining Byte Arrays

#### Examples that use multiple initializers

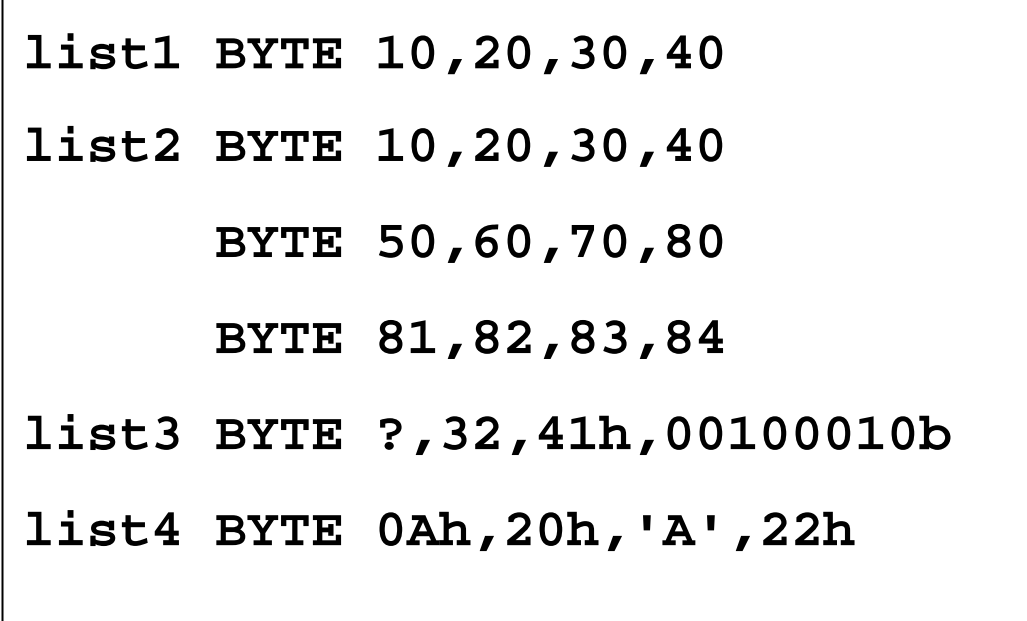

## Defining Strings

❖ A string is implemented as an array of characters

- $\Diamond$  For convenience, it is usually enclosed in quotation marks
- $\Diamond$  It is often terminated with a NULL char (byte value = 0)

**❖ Examples:** 

```
str1 BYTE "Enter your name", 0
str2 BYTE 'Error: halting program', 0
str3 BYTE 'A','E','I','O','U'
greeting BYTE "Welcome to the Encryption "
          BYTE "Demo Program", 0
```
## Defining Strings – cont'd

❖ To continue a single string across multiple lines, end each line with a comma

```
menu BYTE "Checking Account",0dh,0ah,0dh,0ah,
   "1. Create a new account",0dh,0ah,
   "2. Open an existing account",0dh,0ah,
   "3. Credit the account",0dh,0ah,
   "4. Debit the account",0dh,0ah,
   "5. Exit",0ah,0ah,
   "Choice> ",0
```
 End-of-line character sequence:  $\Diamond$  0Dh = 13 = carriage return  $\Diamond$  0Ah = 10 = line feed

**Idea:** Define all strings used by your program in the same area of the data segment

### Using the DUP Operator

Use DUP to allocate space for an array or string

 $\Diamond$  Advantage: more compact than using a list of initializers

Syntax

```
counter DUP ( argument
)
```
*Counter* and *argument* must be constants expressions

**❖ The DUP operator may also be nested** 

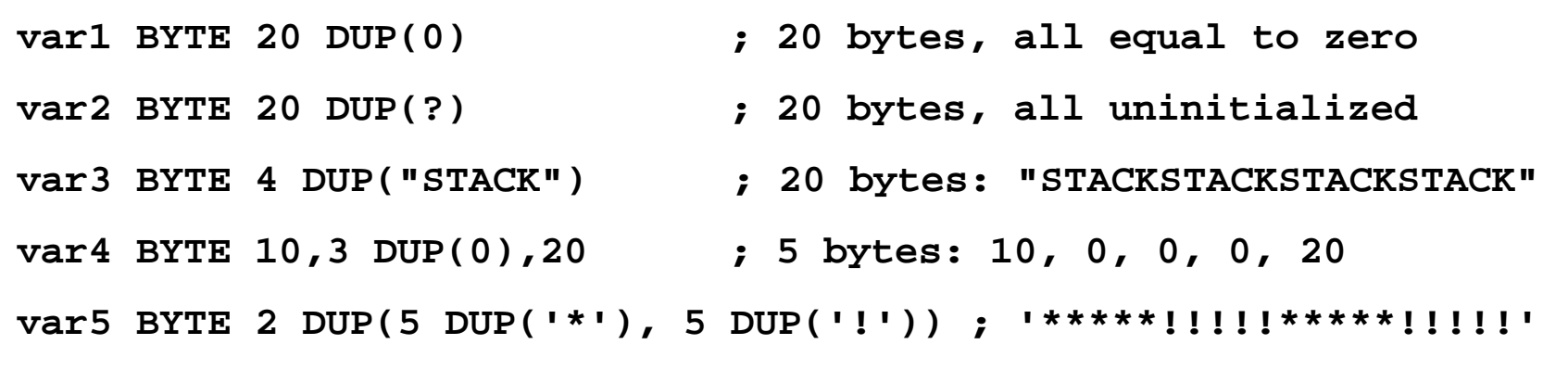

### Defining 16-bit and 32-bit Data

#### Define storage for 16-bit and 32-bit integers

- $\Diamond$  Signed and Unsigned
- $\Diamond$  Single or multiple initial values

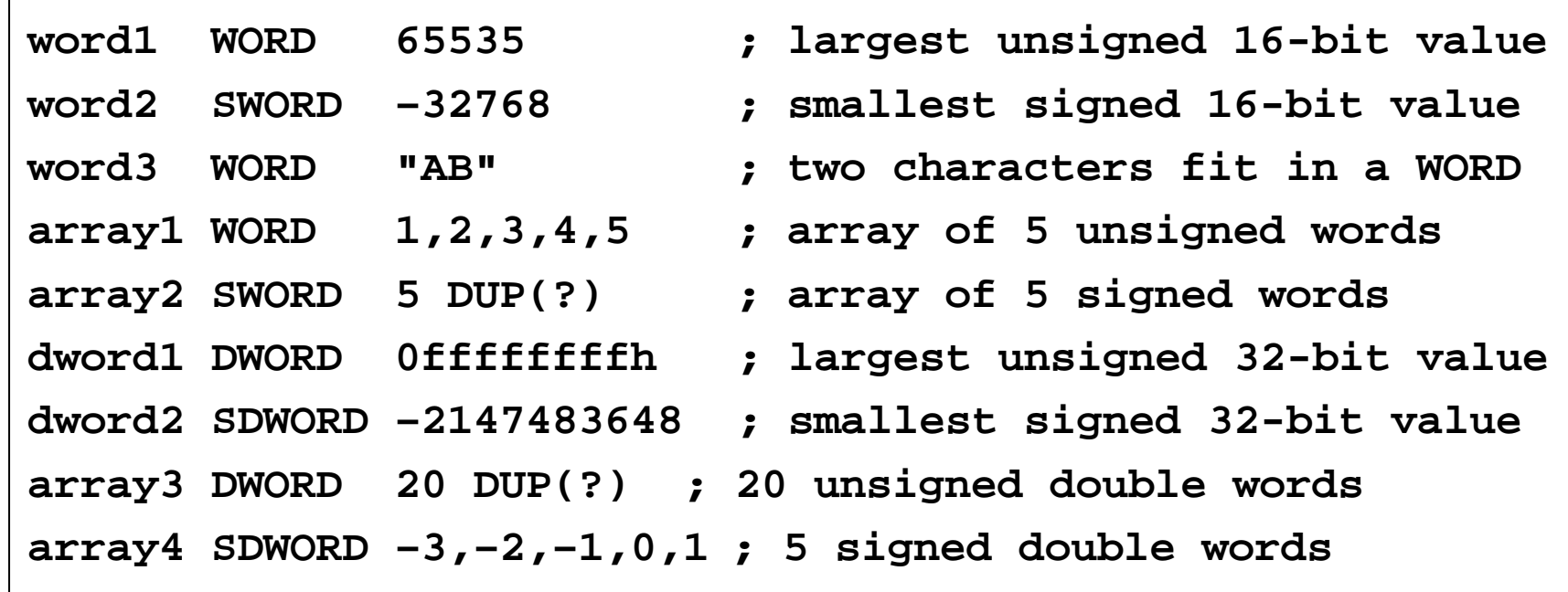

## QWORD, TBYTE, and REAL Data

#### ❖ QWORD and TBYTE

- $\Leftrightarrow$  Define storage for 64-bit and 80-bit integers
- $\diamond$  Signed and Unsigned

#### ❖ REAL4, REAL8, and REAL10

 $\diamond$  Defining storage for 32-bit, 64-bit, and 80-bit floating-point data

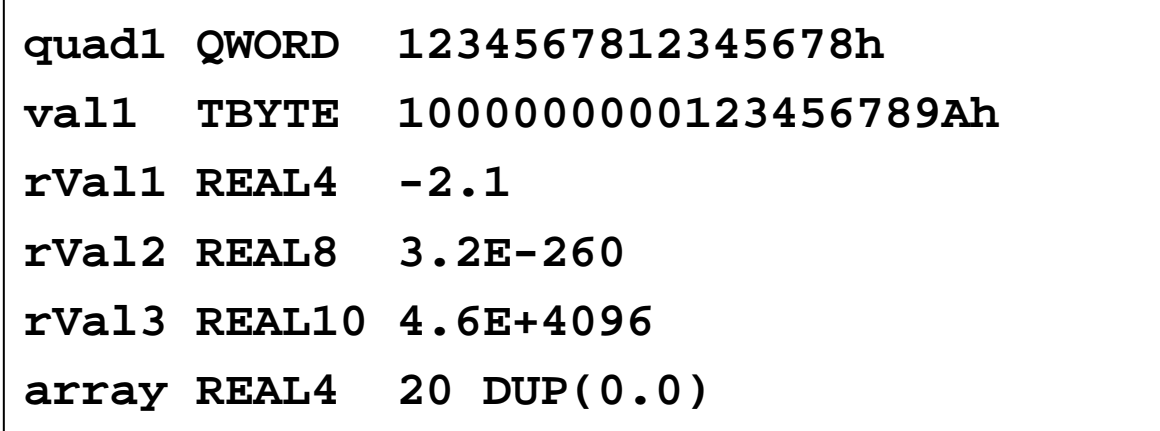

### Symbol Table

Assembler builds a symbol table

- $\diamondsuit$  So we can refer to the allocated storage space by name
- $\Diamond$  Assembler keeps track of each name and its offset
- $\Leftrightarrow$ Offset of a variable is relative to the address of the first variable

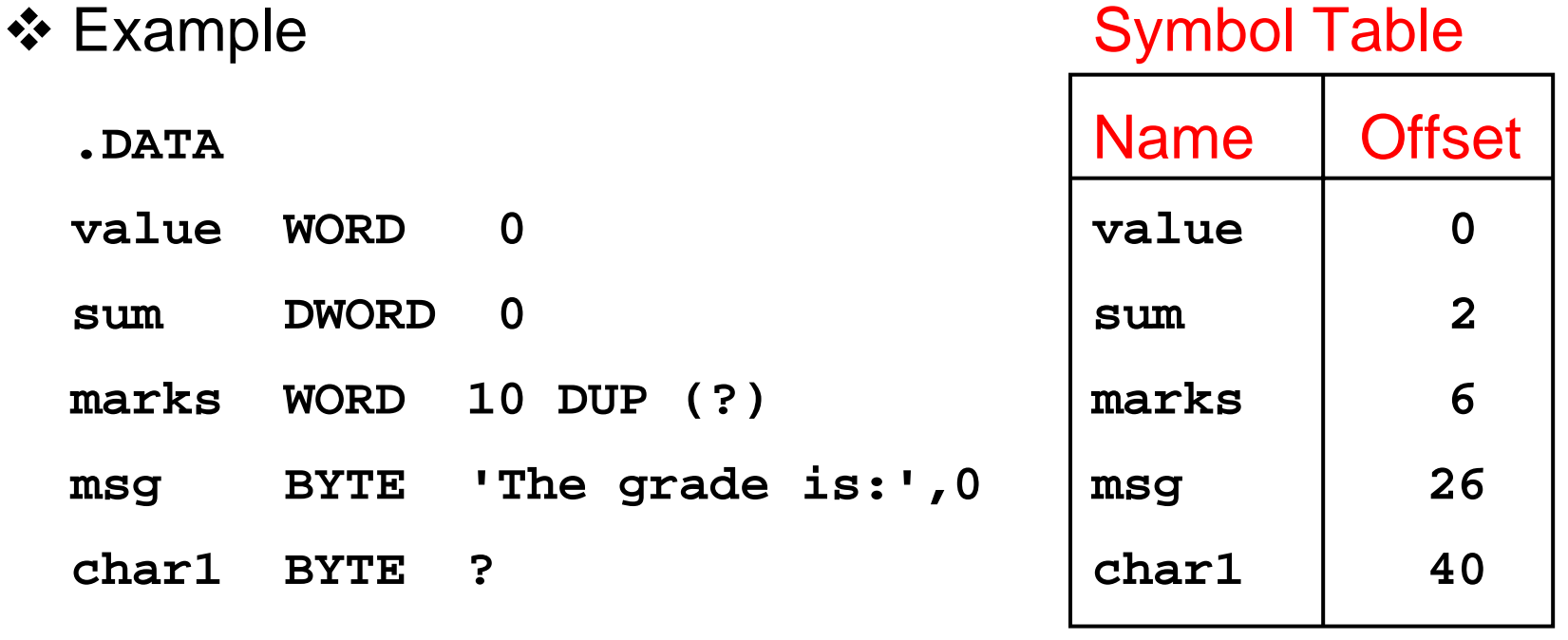

## Byte Ordering and Endianness

❖ Processors can order bytes within a word in two ways

#### **❖ Little Endian Byte Ordering**

Memory address = Address of **least significant byte**

 $\Leftrightarrow$  Examples: Intel 80x86

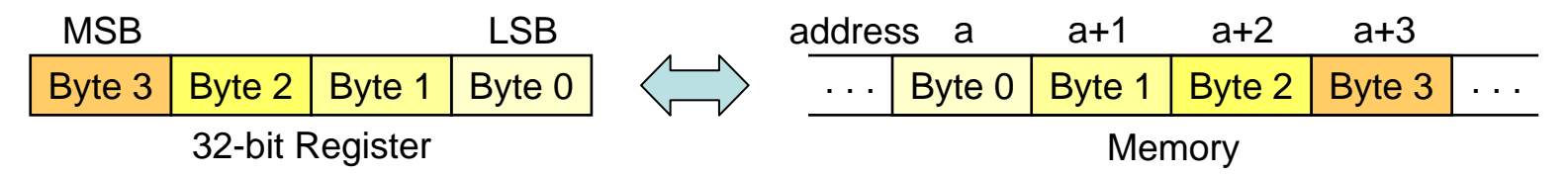

#### ❖ Big Endian Byte Ordering

Memory address = Address of **most significant byte**

 $\diamond$  Examples: MIPS, Motorola 68k, SPARC

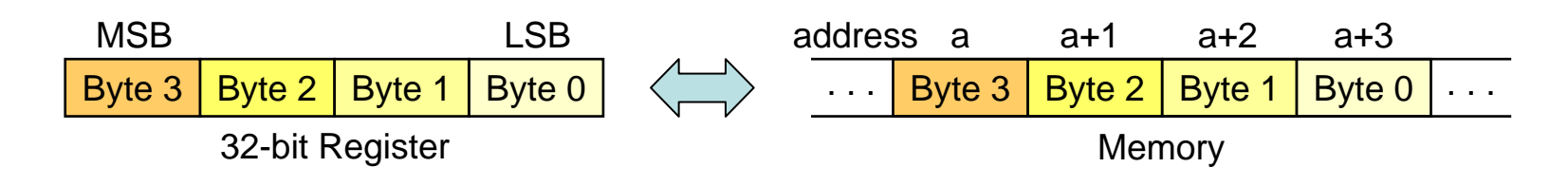

### Adding Variables to AddSub

**TITLE Add and Subtract, Version 2 (AddSub2.asm) .686.MODEL FLAT, STDCALL .STACKINCLUDE Irvine32.inc.DATAval1 DWORD 10000hval2 DWORD 40000hval3 DWORD 20000hresult DWORD ?.CODEmain PROCmov eax,val1 ; start with 10000h add eax,val2 ; add 40000h sub eax,val3 ; subtract 20000h mov result,eax ; store the result (30000h) call DumpRegs ; display the registers exitmain ENDPEND main**

Next . . .

- ❖ Basic Elements of Assembly Language
- **❖ Flat Memory Program Template**
- Example: Adding and Subtracting Integers
- ❖ Assembling, Linking, and Debugging Programs
- **❖ Defining Data**
- **❖ Defining Symbolic Constants**
- Data-Related Operators and Directives

## Defining Symbolic Constants

#### ❖ Symbolic Constant

- $\diamond$  Just a name used in the assembly language program
- $\Diamond$  Processed by the assembler  $\Rightarrow$  pure text substitution
- $\Diamond$  Assembler does NOT allocate memory for symbolic constants
- **❖ Assembler provides three directives:** 
	- $\Leftrightarrow$  = directive
	- $\Leftrightarrow$  EQU directive
	- $\Diamond$  TEXTEQU directive
- Defining constants has two advantages:
	- $\Leftrightarrow$  Improves program readability
	- $\Leftrightarrow$  Helps in software maintenance: changes are done in one place

## Equal-Sign Directive

*Name* <sup>=</sup>*Expression*

**☆ Name is called a symbolic constant** 

*Expression* is an integer constant expression

Good programming style to use symbols

```
COUNT = 500 ; NOT a variable (NO memory allocation)
. . .mov eax, COUNT ; mov eax, 500
. . .COUNT = 600 ; Processed by the assembler
. . .mov ebx, COUNT ; mov ebx, 600
```
#### **❖ Name can be redefined in the program**

### EQU Directive

**❖ Three Formats:** 

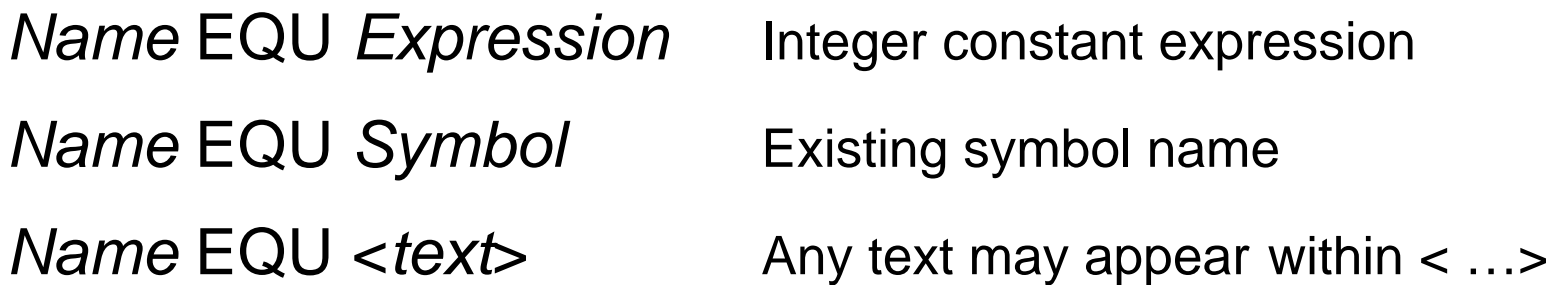

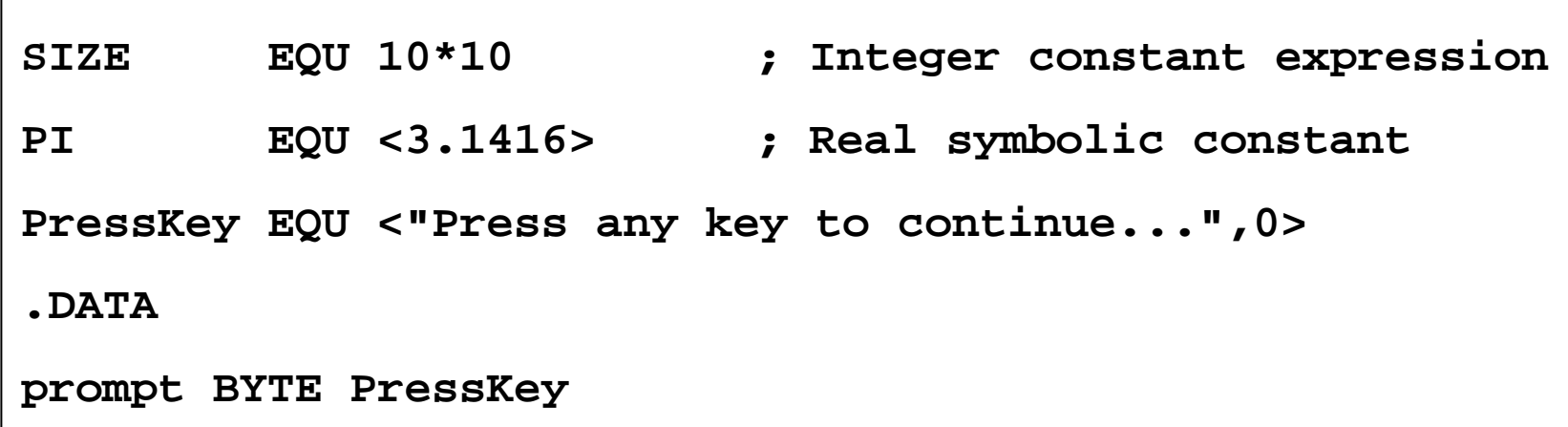

#### **❖ No Redefinition:** *Name* **cannot be redefined with EQU**

### TEXTEQU Directive

TEXTEQU creates a text macro. Three Formats:

*Name* TEXTEQU <*text*> assign any text to *name Name* TEXTEQU *textmacro* assign existing text macro *Name* TEXTEQU %*constExpr* constant integer expression

**❖** Name can be redefined at any time (unlike EQU)

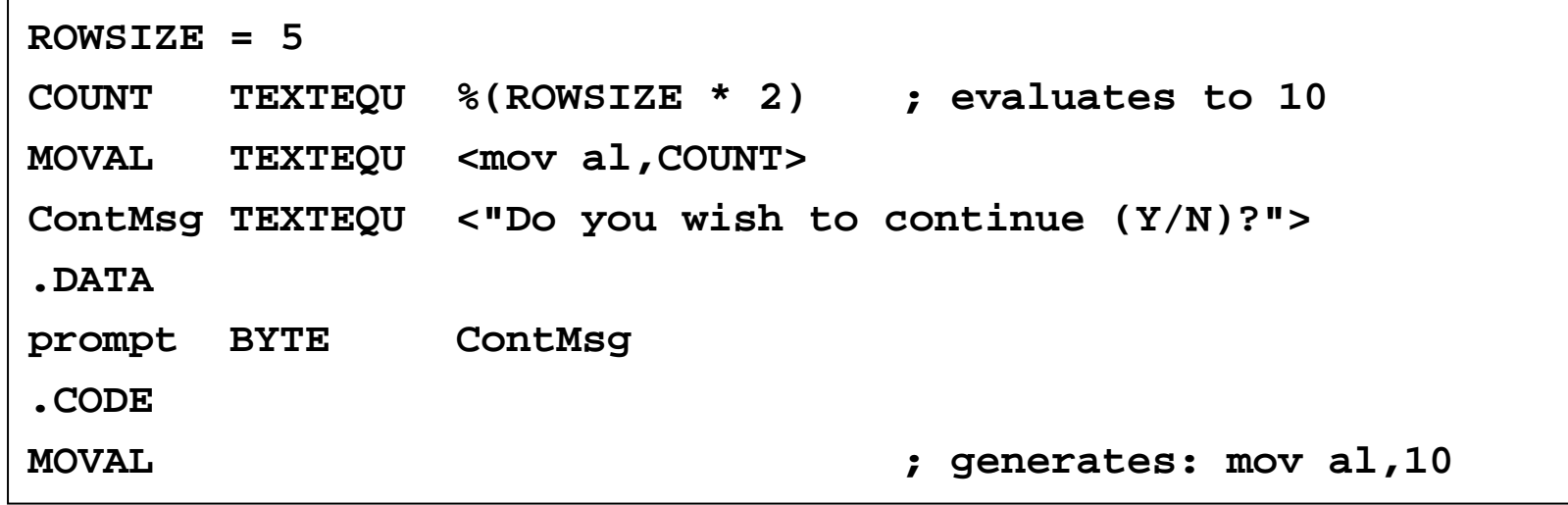

Next . . .

- ❖ Basic Elements of Assembly Language
- **❖ Flat Memory Program Template**
- Example: Adding and Subtracting Integers
- ❖ Assembling, Linking, and Debugging Programs
- **❖ Defining Data**
- **❖ Defining Symbolic Constants**
- Data-Related Operators and Directives

### OFFSET Operator

#### $\triangleleft$  OFFSET = address of a variable within its segment

- $\diamond$  In FLAT memory, one address space is used for code and data
- $\Diamond$  OFFSET = linear address of a variable (32-bit number)

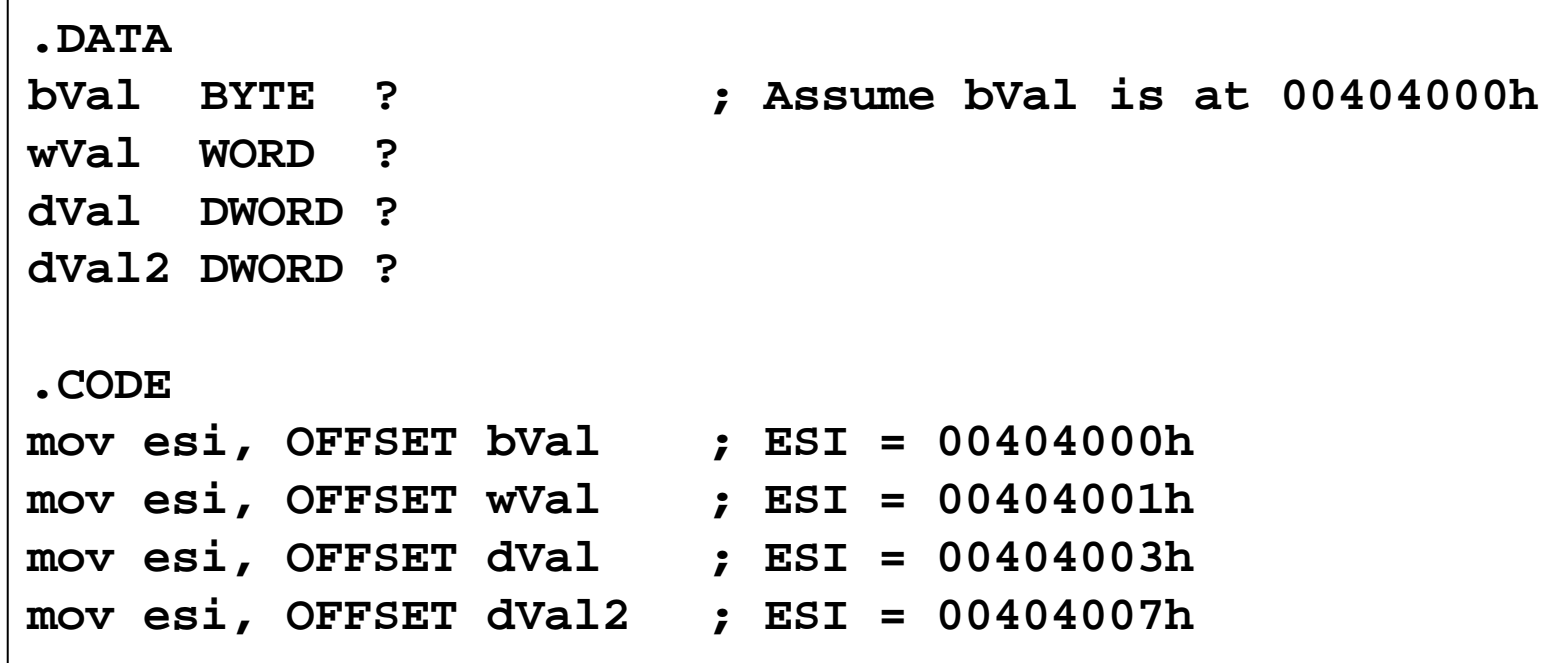

### ALIGN Directive

- ALIGN directive aligns a variable in memory
- Syntax: ALIGN *bound*
	- Where *bound* can be 1, 2, 4, or 16
- Address of a variable should be a multiple of *bound*
- Assembler inserts empty bytes to enforce alignment

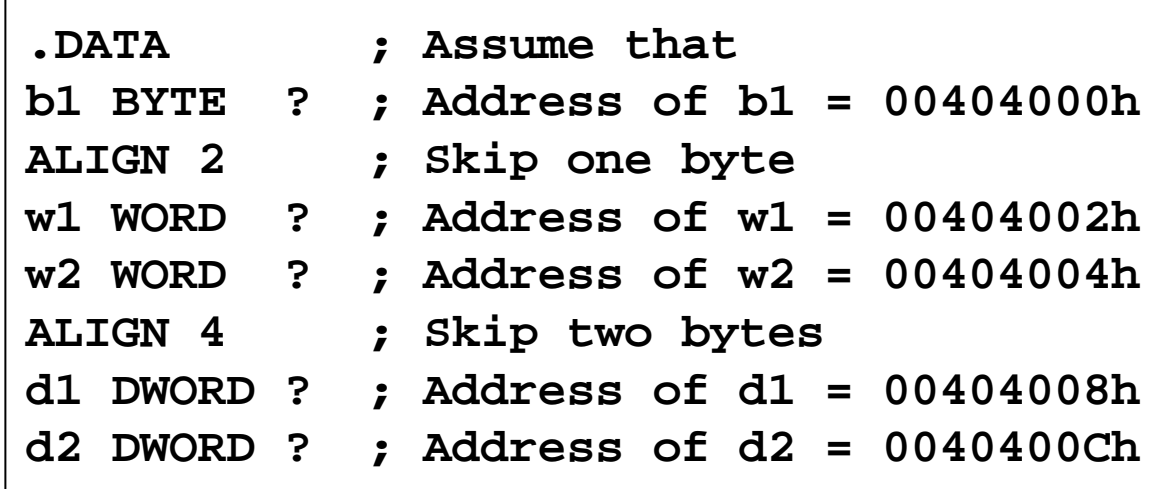

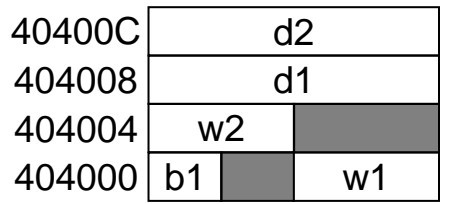

### TYPE Operator

#### TYPE operator

 $\diamond$  Size, in bytes, of a single element of a data declaration

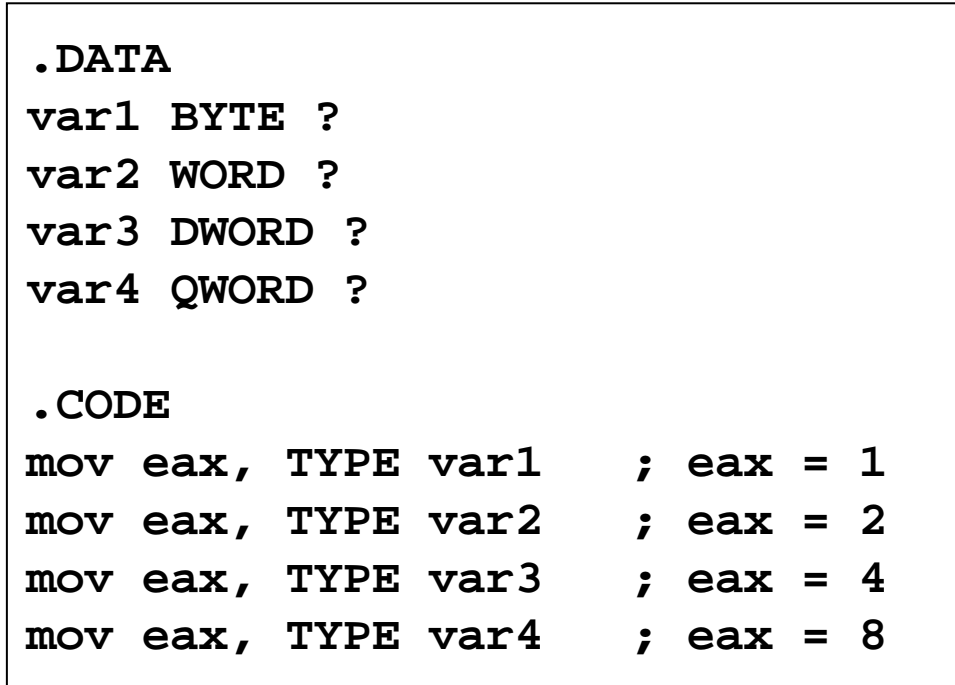

### LENGTHOF Operator

#### LENGTHOF operator

 $\Diamond$  Counts the number of elements in a single data declaration

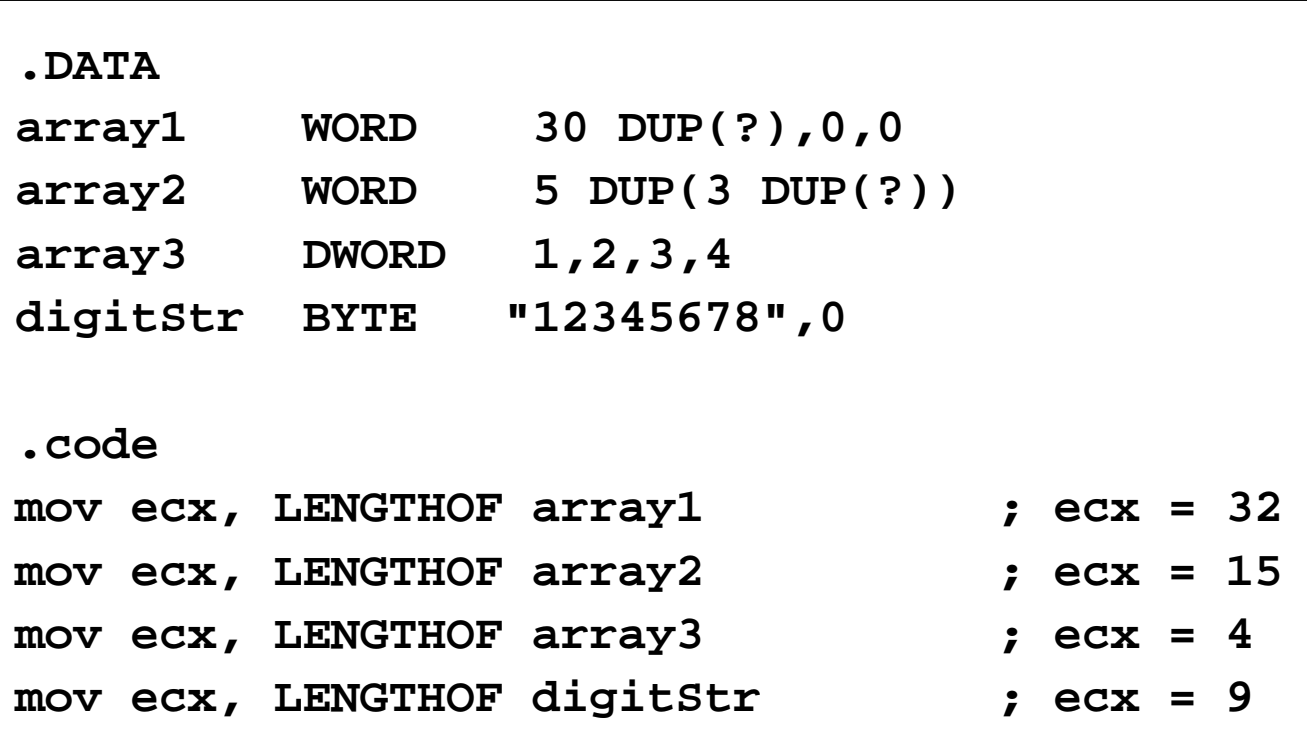

### SIZEOF Operator

#### SIZEOF operator

 $\Diamond$  Counts the number of bytes in a data declaration

 $\Diamond$  Equivalent to multiplying LENGTHOF by TYPE

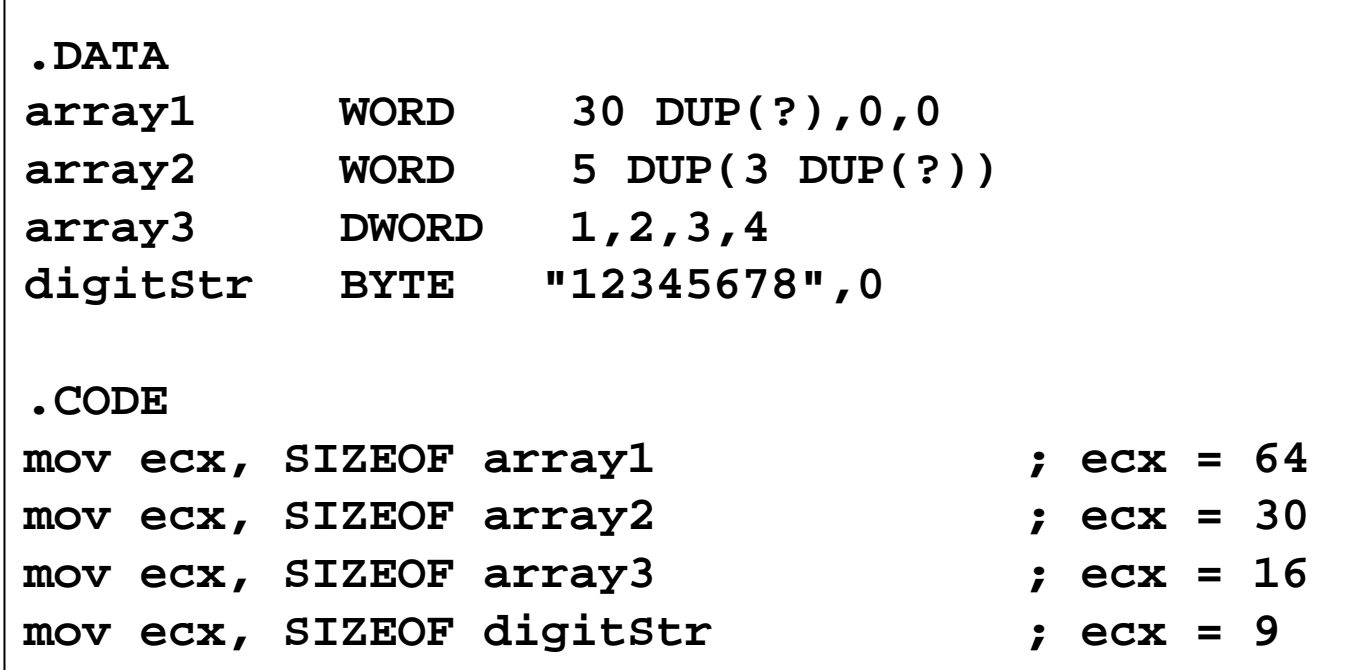

### Multiple Line Declarations

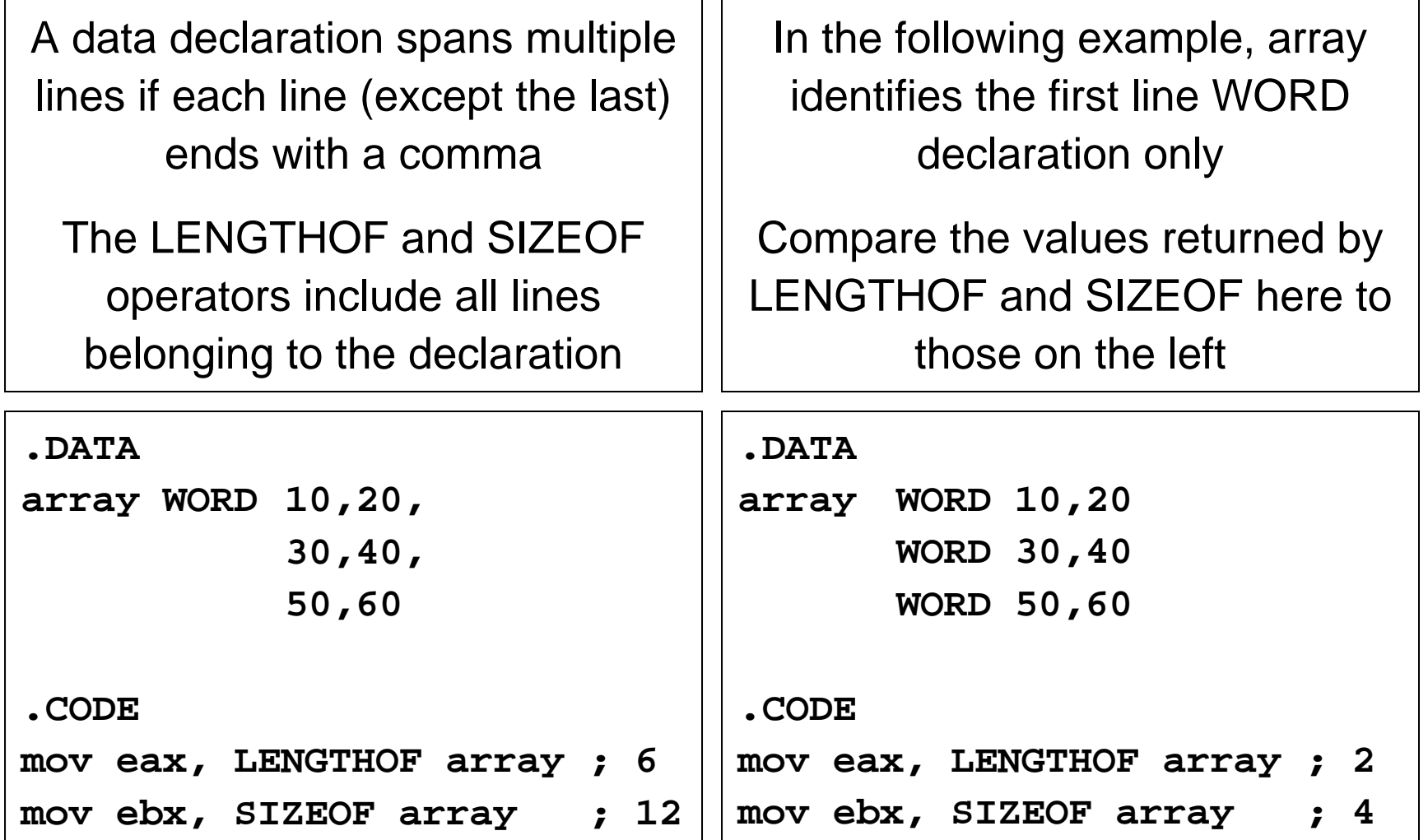

#### PTR Operator

- ❖ PTR Provides the flexibility to access part of a variable
- Can also be used to combine elements of a smaller type
- Syntax: *Type* PTR (Overrides default type of a variable)

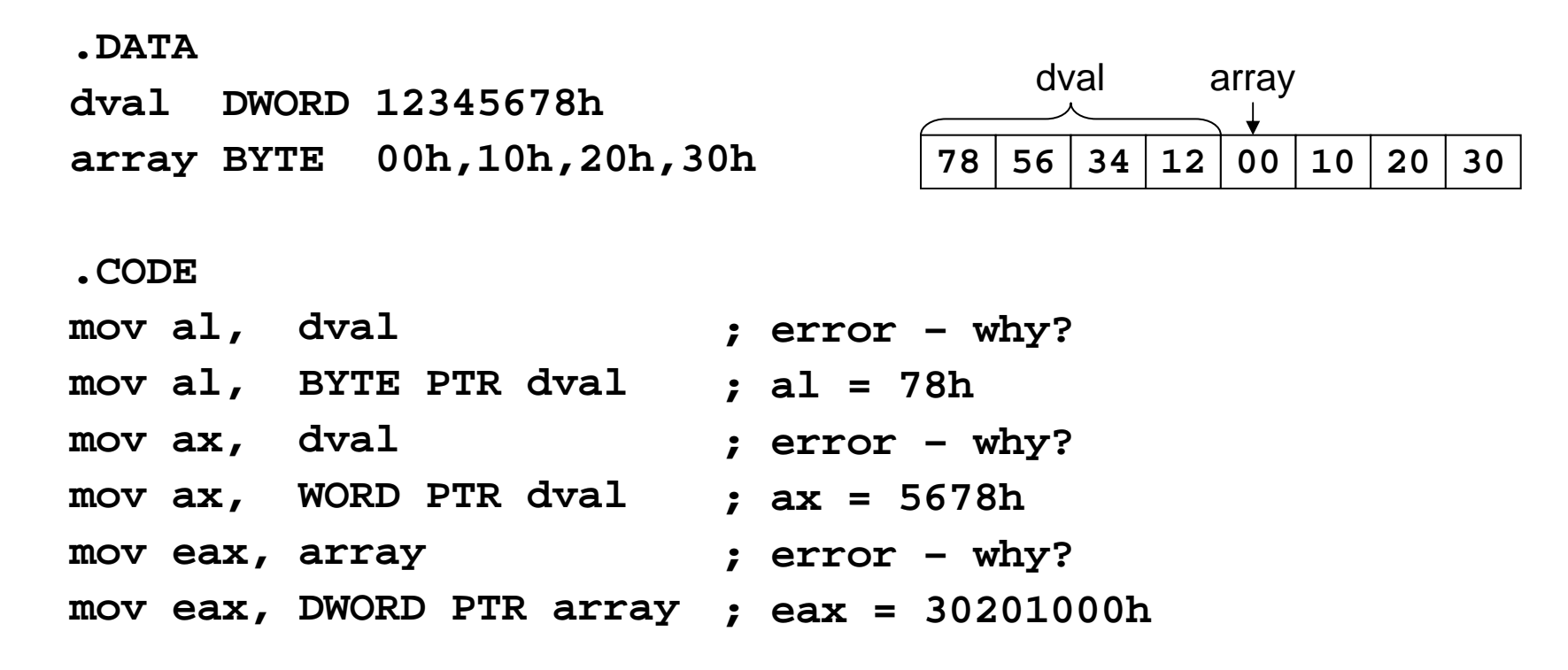

### LABEL Directive

Assigns an alternate name and type to a memory location

- LABEL does not allocate any storage of its own
- ❖ Removes the need for the PTR operator
- Format: *Name* LABEL *Type*

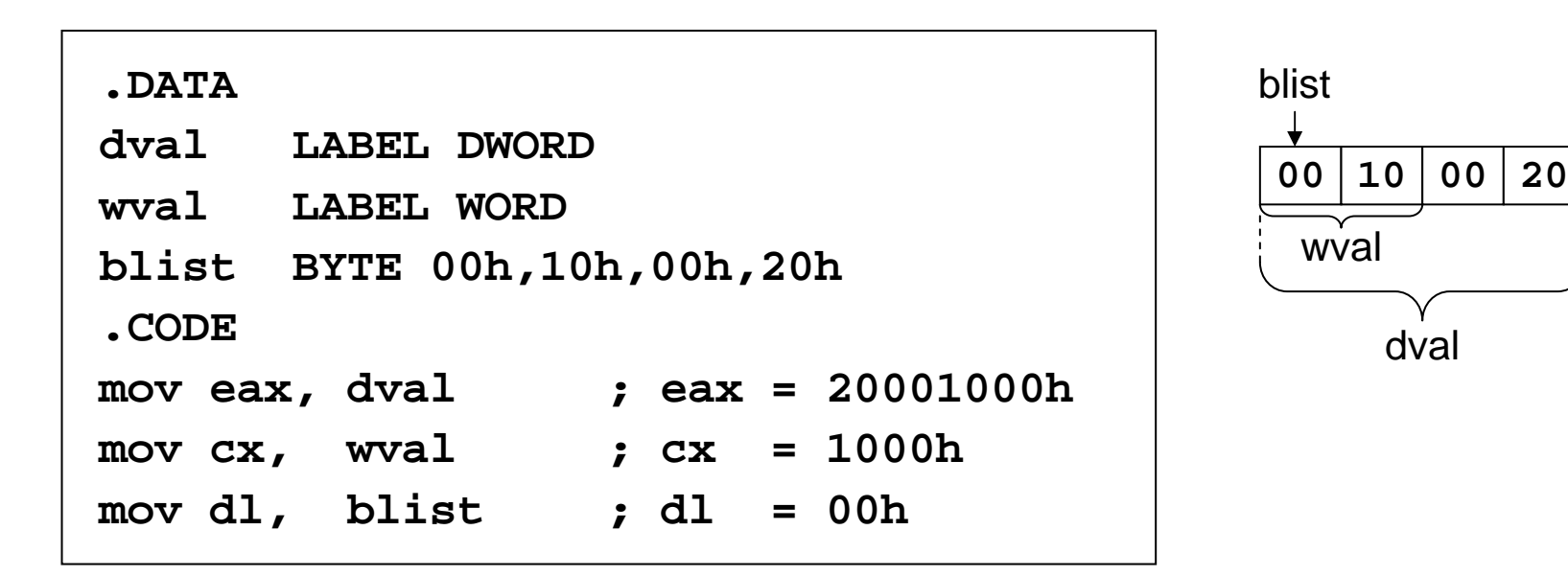

### Summary

- ❖ Instruction  $\Rightarrow$  executed at runtime
- ❖ Directive  $\Rightarrow$  interpreted by the assembler
- .STACK, .DATA, and .CODE
	- $\Diamond$  Define the code, data, and stack sections of a program
- Edit-Assemble-Link-Debug Cycle
- **❖ Data Definition** 
	- $\Leftrightarrow$  BYTE, WORD, DWORD, QWORD, etc.
	- $\Diamond$  DUP operator
- ❖ Symbolic Constant
	- $\diamond$  =, EQU, and TEXTEQU directives
- Data-Related Operators
	- $\diamond$  OFFSET, ALIGN, TYPE, LENGTHOF, SIZEOF, PTR, and LABEL